## **ZÁPOČTOVÝ TEST – PRAKTIKUM Z GEOINFORMATIKY PRO STUDENTY UČITELSTVÍ GEOGRAFIE A KARTOGRAFIE**

Pro zadaný stát Evropy vytvořte mapu, která bude obsahovat následující data a obsah. Potřeba budou vrstvy (data najdete na V:/DATA/europe/basemi):

- Capital Cities (hlavní města)
- City Size (města dle velikosti)
- Rails (železnice)
- 
- Country (státy Evropy)
- Major waterRailways
- 1) Z vrstvy Country si vyřízněte stát, který vám byl přidělen, ten obarvěte jinou barvou a přidejte vrstvu všech ostatních států Evropy
- 2) Přidejte vrstvy železnic a silnic (ze silnic vyberte pouze dálnice pro oblasti jako např. Nizozemí, hlavní silnice pro oblasti východní Evropy)
- 3) Přidejte vrstvu sídel klasifikujte pouze kategorie 50 001 100 000, 100 001 500 000 a více než 500 000 obyvatel
- 4) Do vedlejšího mapového pole přidejte mapu hustoty obyvatelstva (složka Demography/Population Density NUTS 3)
- 5) Do vedlejšího mapového pole přidejte hranici vašeho státu
- 6) Upravte popisky pro sídla v daném státě, aby byly kartograficky správně a nekolidovaly s ostatními prvky mapy
- 7) Napište název státu, příp. také moře, které tento stát obklopuje
- 8) Vytvořte závěrečný layout vč. všech kartografických náležitostí, uložte jako PNG a vložte do Odevzdávárny v ISu (složka Zápočtová mapa)

## VYBRANÉ HUMÁNNĚ GEOGRAFICKÉ ASPEKTY NIZOZEMÍ

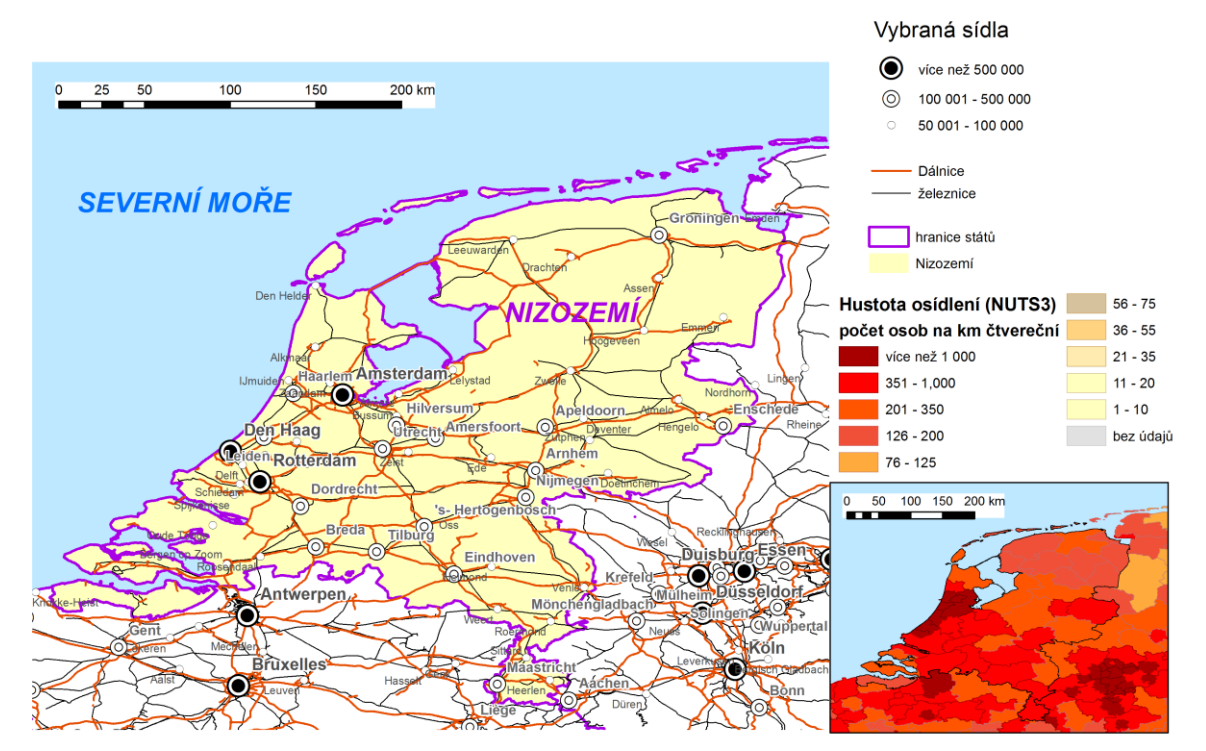